# **Практическая работа №3**

## **Типы данных. Консольный ввод-вывод данных**

 **Цель работы:** Усвоить систему типов данных C#, которая используется для создания переменных. Познакомиться с внутренним представлением данных в памяти компьютера.

**Норма времени:** 2 часа.

 **Оборудование:** персональный компьютер, система программирования Microsoft Visual Studio 2019.

# Ход работы

Данные, с которыми работает программа, хранятся в оперативной памяти. Естественно, что компилятору необходимо точно знать, сколько места они занимают, как именно закодированы и какие действия с ними можно выполнять. Все это задается при описании данных с помощью типа.

*Тип данных* однозначно определяет:

 *внутреннее представление* данных, а, следовательно, и *множество их возможных значений*;

*допустимые действия* над данными (операции и функции).

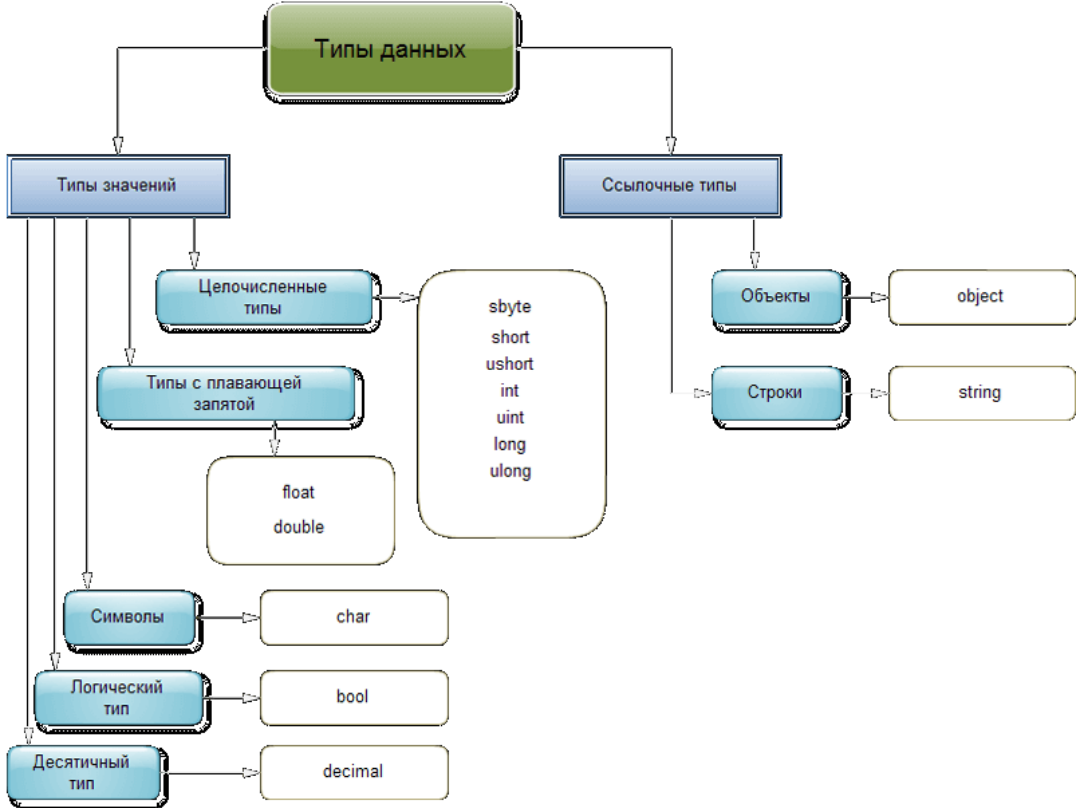

# *Встроенные типы*

Встроенные типы не требуют предварительного определения. Для каждого типа существует ключевое слово, которое используется при описании переменных, констант и т. д. Встроенные типы C# приведены в таблице 2. Они однозначно соответствуют стандартным классам библиотеки .NET, определенным в пространстве имен **System**.

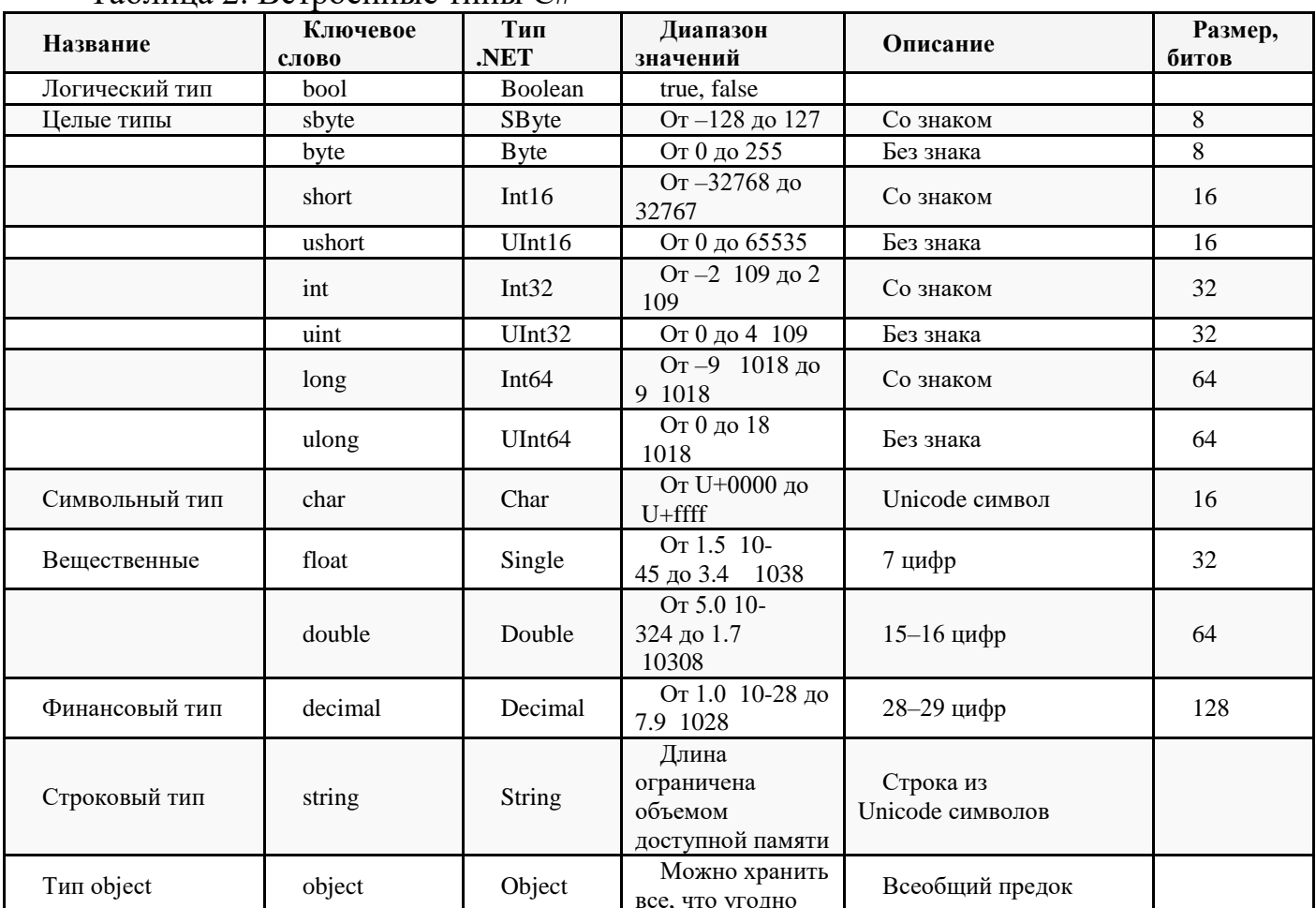

Таблина 2. Встроенные типы С#

Целые типы, а также символьный, вещественные и финансовый типы можно объединить под названием арифметических типов.

Пример: Определим несколько переменных разных типов и выведем их значения на консоль:

```
using System;
```

```
namespace HelloApp
  class Program
\left\{ \right.static void Main (string [] args)
    \left\{ \right.\left\{ \right.string name = "Tom";int age = 33;bool isEmployed = false;
              double weight = 78.65;
             Console. WriteLine ($"Имя: {name}");
             Console. WriteLine ($"Bospact: {age}");
             Console. WriteLine ($"Bec: {weight}");
             Console. WriteLine ($"PaбoTaeT: {isEmployed}");
         \}\}\}
```
### Типы литералов

Литералы (константы) тоже имеют тип. Если значение целого литерала находится внутри диапазона допустимых значений типа int, литерал рассматривается как int, иначе он относится к наименьшему из типов uint, long или

ulong, в диапазон значений которого он входит. Вещественные литералы по умолчанию относятся к типу double.

#### **Консольный вывод**

Для вывода информации на консоль мы уже использовали встроенный метод **Console.WriteLine**. То есть, если мы хотим вывести некоторую информацию на консоль, то нам надо передать ее в метод Console.WriteLine: using System;

```
namespace HelloApp
{
     class Program
     {
         static void Main(string[] args)
\{ string hello = "Привет мир";
             Console.WriteLine(hello);
             Console.WriteLine("Добро пожаловать в C#!");
             Console.WriteLine("Пока мир...");
            Console.WriteLine(24.5);
             Console.ReadKey();
         }
     }
}
```
*Консольный вывод:*

Привет мир! Добро пожаловать в C#! Пока мир... 24,5

Нередко возникает необходимость вывести на консоль в одной строке значения сразу нескольких переменных. В этом случае мы можем использовать прием, который называется интерполяцией:

```
using System;
namespace HelloApp
{
     class Program
\left\{\begin{array}{ccc} \end{array}\right\} static void Main(string[] args)
\{string name = "Tom";
             int age = 34;double height = 1.7;
               Console.WriteLine($"Имя: {name} Возраст: {age} Рост: {height}м");
               Console.ReadKey();
          }
     }
}
```
Для встраивания отдельных значений в выводимую на консоль строку используются фигурные скобки, в которые заключается встраиваемое значение. Это можем значение переменной ({name}) или более сложное выражение (например, операция сложения {4 + 7}). А перед всей строкой ставится знак доллара \$.

При выводе на консоль вместо помещенных в фигурные скобки выражений будут выводиться их значения:

Имя: Tom Возраст: 34 Рост: 1,7м

#### Есть другой способ вывода на консоль сразу нескольких значений: using System;

```
namespace HelloApp
{
     class Program
\left\{\begin{array}{ccc} & & \\ & & \end{array}\right\}static void Main(string[] args)
\{ string name = "Tom";
              int age = 34; double height = 1.7;
               Console.WriteLine("Имя: {0} Возраст: {2} Рост: {1}м", name, height, age);
                Console.ReadKey();
 }
      }
}
```
Этот способ подразумевает, что первый параметр в методе Console.WriteLine представляет выводимую строку ("Имя: {0} Возраст: {2} Рост: {1}м"). Все последующие параметры представляют значения, которые могут быть встроенны в эту строку (name, height, age). При этом важен порядок подобных параметров. Например, в данном случае вначале идет name, потом height и потом age. Поэтому у name будет представлять параметр с номером 0 (нумерация начинается с нуля), height имеет номер 1, а age - номер 2. Поэтому в строке "Имя:  $\{0\}$  Возраст:  $\{2\}$  Рост:  ${1}$ м" на место плейсхолдеров  ${0}$ ,  ${2}$ ,  ${1}$  будут вставляться значения соответствующих параметров.

Кроме Console.WriteLine() можно также использовать метод **Console.Write()**, он работает точно так же за тем исключением, что не осуществляет переход на следующую строку.

### **Консольный ввод**

Кроме вывода информации на консоль мы можем получать информацию с консоли. Для этого предназначен метод **Console.ReadLine()**. Он позволяет получить введенную строку.

```
using System;
namespace HelloApp
{
     class Program
     {
         static void Main(string[] args)
\{ Console.Write("Введите свое имя: ");
             string name = Console.ReadLine();
             Console.WriteLine($"Привет {name}");
             Console.ReadKey();
         }
     }
}
```
В данном случае все, что вводит пользователь, с помощью метода Console.ReadLine передается в переменную name.

*Пример работы программы:*

Введите свое имя: Том

Привет Том

Таким образом мы можем вводить информацию через консоль. Однако минусом этого метода является то, что Console.ReadLine считывает информацию

именно в виде строки. Поэтому мы можем по умолчанию присвоить ее только переменной типа string. Как нам быть, если, допустим, мы хотим ввести возраст в переменную типа int или другую информацию в переменные типа double или decimal? По умолчанию платформа .NET предоставляет ряд методов, которые позволяют преобразовать различные значения к типам int, double и т.д. Некоторые из этих метолов:

- Convert. ToInt32() (преобразует к типу int)
- Convert.ToDouble() (преобразует к типу double)
- Convert. To Decimal() (преобразует к типу decimal)

Пример ввода значений: using System;

```
namespace HelloApp
\left\{ \right.class Program
    \left\{ \right.static void Main(string[] args)
             Console. Write ("Введите имя: ");
             string name = Console. ReadLine();
              Console. Write ("Введите возраст: ");
             int age = Convert.\text{ToInt32} (Console. ReadLine ());
              Console. Write ("Введите рост: ");
             double height = Convert. ToDouble (Console. ReadLine ());
              Console. Write ("Введите размер зарплаты: ");
             decimal salary = Convert. ToDecimal (Console. ReadLine());
              Console. WriteLine ($"Имя: {name} Bospact: {age} Poct: {height} M
                                                                    Зарплата: {salary}$");
              Console.ReadKey();
         \lambda\rightarrow
```
При вводе важно учитывать текущую операционную систему. В одних культурах разделителем между целой и дробной частью является точка (США, Великобритания...), в других - запятая (Россия, Германия...). Например, если текущая ОС - русскоязычная, значит, надо вводить дробные числа с разделителем запятой. Если локализация англоязычная, значит, разделителем целой и дробной части при вводе будет точка.

Пример работы программы:

Ввелите имя: Том Введите возраст: 25 Введите рост:  $1.75$ Введите размер зарплаты: 300,67 Имя: Том Возраст: 25 Рост: 1,75м Зарплата: 300,67\$

# Контрольные вопросы:

- 1. Дать определение алфавита и лексемы.
- 2. Что такое идентификаторы?
- 3. Перечислите типы данных, типы литералов.
- 4. Что такое переменные, литералы?
- 5. Какие методы ввода, вывода данных вы знаете?